# PDS review rosetta/virtis

Silvia Protopapa SwRI 8-10 October 2018

Dataset.cat

ABSTRACT\_DESC = "This release contains the calibrated

data of the VIRTIS instrument on board of the spacecraft Rosetta. This

volume contains data from the ESCORT<>4 MTP024 phase,

which occurred from 2015-12-16 to 2016-01-13"

**PDS review/virtis 8-10 October 2018**

-In document/virtis\_pds\_idl\_sw\_manual.pdf there is written

``In the VIRTIS Rosetta and Venus-Express archives, the software is provided as a ZIP archive located in the DOCUMENT directory'' (page 5)

However, the software is in extras/code/virtispds.zip

**PDS review/virtis 8-10 October 2018**

In aareadme.txt

"3. Applicable Software

VIRTIS qubes can be read and managed with an IDL package written and

maintained by S. Erard that can be found in the directory DOCUMENT. In

the same directory can be found a manual explaining how to use this

package (VIRTIS\_PDS\_IDL\_SW\_MANUAL). "

However, the software is in extras/code/virtispds.zip

In aareadme.txt:

| ------ CALIB

| | ----- VIRTIS\_H\_TRANSFERT\_FCT\_V1.LBL

| | ----- VIRTIS\_RESAMPLED\_IR\_HIGH.LBL

| | ----- VIRTIS\_RESAMPLED\_VIS\_HIGH.LBL

| | ----- VIRTIS\_RESAMPLED\_IR\_NOM.LBL

| | ----- VIRTIS\_RESAMPLED\_VIS\_NOM.LBL

| | ----- HSOLEILROS2014.LBL

|----- CALIBINFO.TXT "

The file is called CALINFO.txt

In /calib/calinfo.txt

``HSOLEILROS2014.TAB = Solar irradiance from 1 AU

resampled at ROSETTA VIRTIS\_H

sampling and resolution).

Solar irradiance expressed in

(W/m^2/micron)"

It is not clear the source of the solar irradiance. Is this Kurucz solar irradiance? Please specify

**PDS review/virtis 8-10 October 2018**

### Data/virtispds

I read the data using virtispds following the instructions in the manual document/virtis\_pds\_idl\_sw\_manual.pdf

result = virtispds('file\_name')

I have

% VIRTISPDS: File in use: /Users/silviaprotopapa/Documents/FOLDERS\_ChronoSync/r

eview/PDS\_20181008/ro-c-virtis-3-esc4-mtp024-v3.0/data/stp087/ca

l/virtis\_h/t1\_00409432776.cal

- \*\* Structure <30f8608>, 9 tags, length=38104976, data length=38104976, refs=1:
	- LABEL STRING Array[200]
	- COLUMN\_NAMES STRING Array[3]
	- TABLE FLOAT Array[3, 3456]
	- QUBE\_NAME STRING Array[2]
	- QUBE\_DIM LONG Array[2]
	- QUBE FLOAT Array[3456, 2752]
	- SUF\_NAME STRING Array[3]
	- SUF\_DIM LONG Array[2]
	- SUFFIX UINT Array<sup>[3, 2752]</sup>

This is in agreement with what reported in the manual (page 6 and 7)

``For H calibrated cubes all spectra are grouped in a single dimension, whatever the acquisition mode is (ie, data in backup and nominal mode are equally formatted as 2D cubes in output of virtispds — notice that the file itself contains a 3D PDS qube object with second dimension  $= 1$ ). The output structure is such that:

result.label: label of the PDS file result.column\_names: names of following vectors result.table: a 2D array containing the spectral table for every channel:

result.table $(0,*)$  = wavelength result.table $(1,*)$  = bandwidth (FWHM) result.table( $2,^*$ ) = radiance uncertainty estimate (1-sigma)

**PDS review/virtis 8-10 October 2018**

#### Documentation/virtispds

result.qube\_name: a 2-strings array providing the cube stored quantity and unit result.qube\_dim: a 2-elt array providing the cube dimensions result.qube: 2D data core of the qube (floats). Size=(# of bands, # of spectra) result.suf name: names of suffix parameters (SCET components) result.suf dim: a 2-elt array providing the suffix dimensions

result.suffix: reconstructed SCET. Size=(3, # of spectra) "

#### Documentation/virtispds

Note: The data are NOT extracted spectra. In fact according to the manual:

``TABLE data

The output structure to virtispds is such that:

result.label: label of the PDS file result.column\_names: a string array providing the names of the table columns result.table: a 2D array containing the table

In particular, for calibrated spectrum (H individual spectra), the output structure is such that:

result.table: a 2D array containing the spectrum:

result.table $(0,*)$  = wavelength

result.table(1, $\ast$ ) = intensity (radiance)

```
result.table(2,*) = uncertainty "
```
This is NOT our case

#### Data/virtispds

In our case we are analyzing stp087/cal/virtis\_h

t1\_00409432776

QUBE\_NAME

RADIANCE "W/m\*\*2/sr/micron"

QUBE

 $\epsilon$ Expression> FLOAT = Array[3456, 2752]

## Data/virtispds

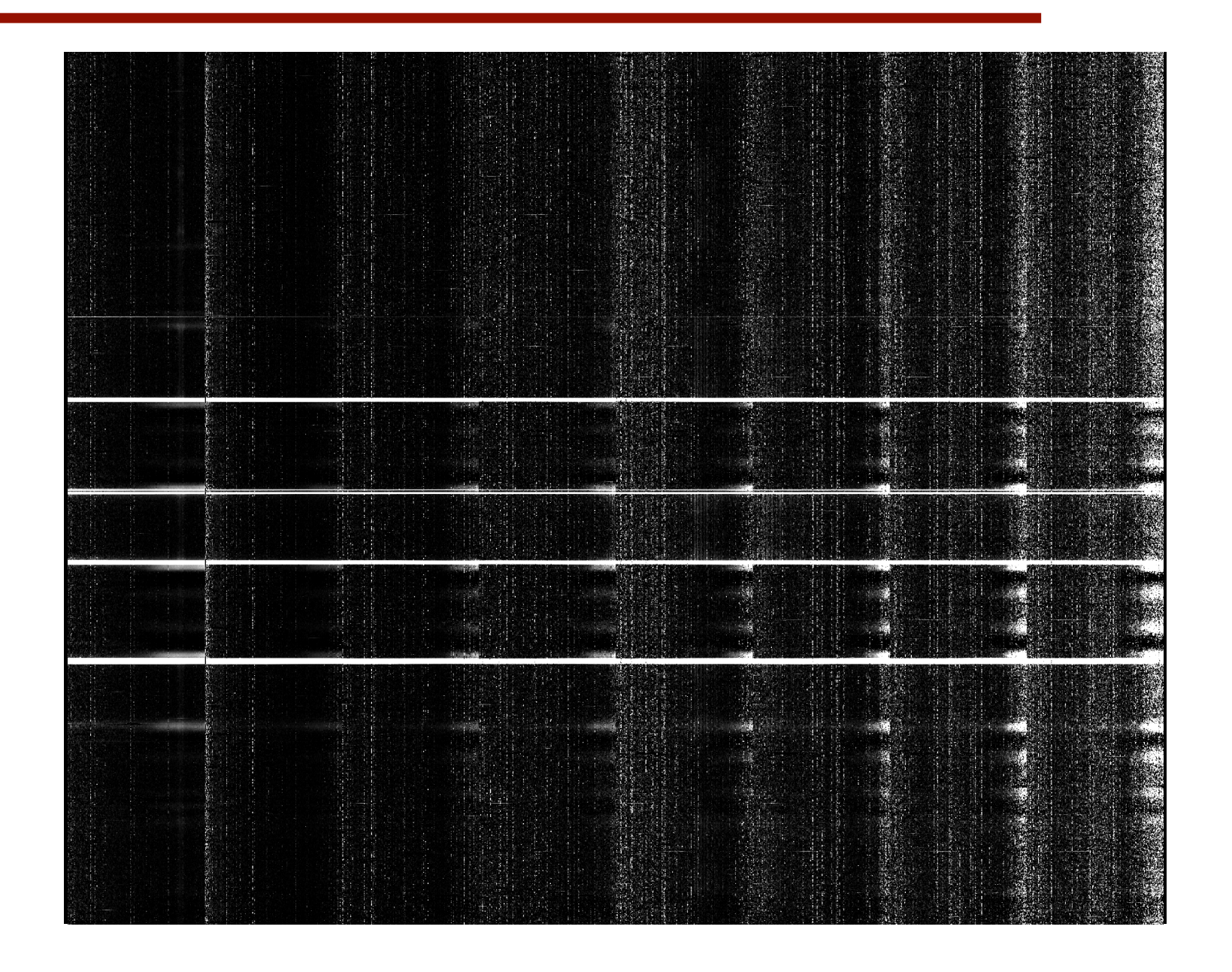

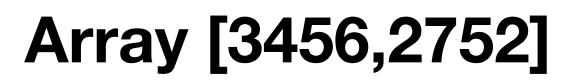

#### Data/readpds

result = readpds(filename)

Now reading header:

—-

/Users/silviaprotopapa/Documents/FOLDERS\_ChronoSync/review/PDS\_20181008/ro-c-virtis-3-esc4-mtp024-v3.0/data/stp087/cal/virtis\_h/ t1\_00409432776.cal

Now reading HISTORY object.

Warning: empty or malformed HISTORY object.

Now reading table with 3 Columns and 3456 Rows

Warning: invalid SUFFIX\_BYTES keyword value found: 2 (must = 4)

CORE Items: IEEE\_REAL 4

Order: 2

Now reading 3456 by 1 by 2752 qube array, 3 by 0 by 0 suffix items.

\*\* Structure <151db68>, 4 tags, length=38101704, data length=38101698, refs=1:

OBJECTS INT 3

HISTORY STRING ''

TABLE STRUCT -> <Anonymous> Array[1]

QUBE STRUCT -> <Anonymous> Array[1]

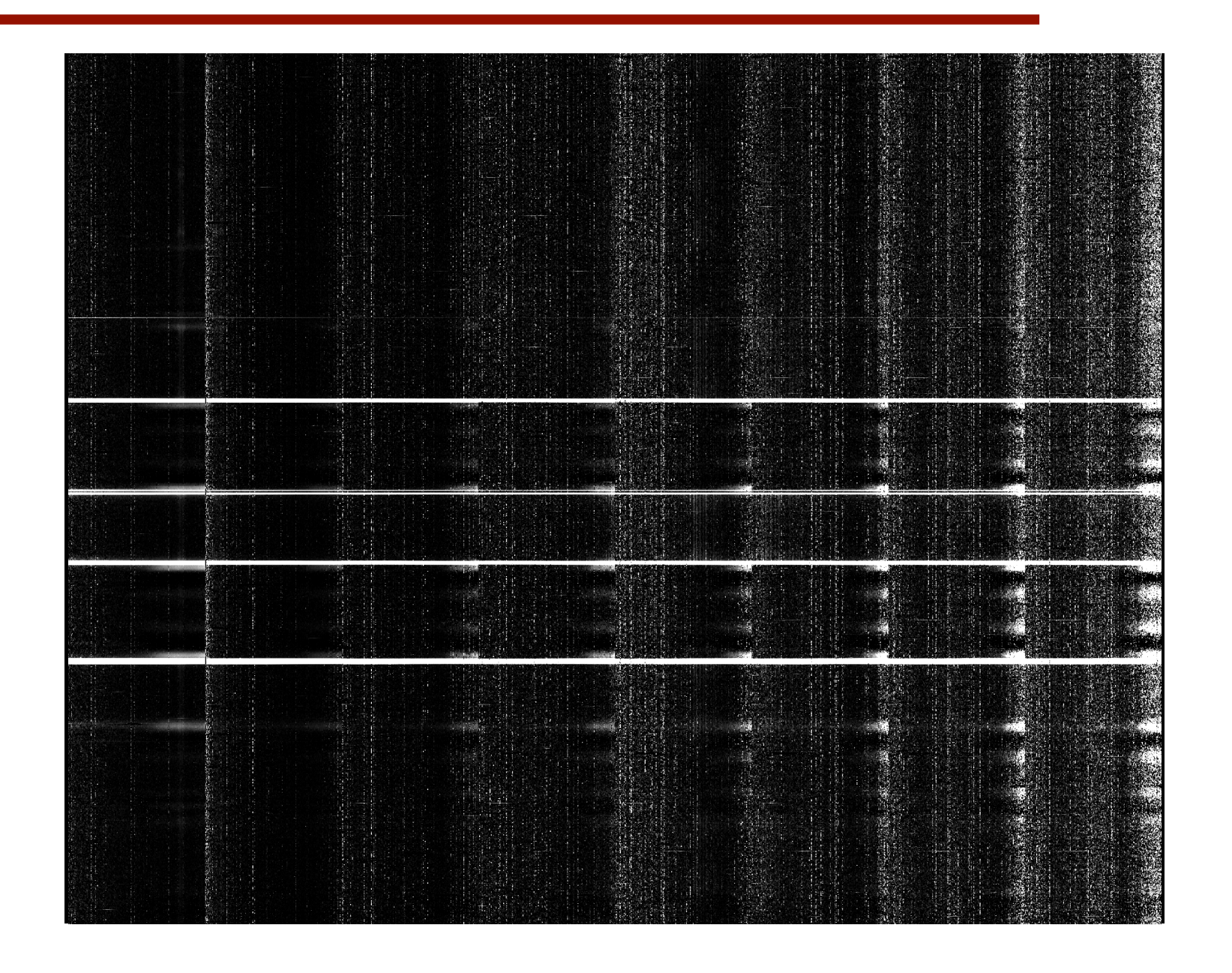

**stp087/cal/virtis\_h/t1\_00409432776.cal** 

#### **Array [3456,2752]**

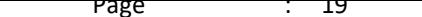

#### 2.3.3. VIRTIS-H Science Data Format  $V = \frac{1}{12} \frac{27}{18} \frac{1}{18} \frac{1}{18} \frac{1}{18}$ Data/VIRTIS-H

VIRTIS-H is a high resolution spectrometer and does not perform imaging; the H-IR detector is used to acquire spectra spectra spectra spectra spectra spectra spectra spectra spectra spectra spectra scientific dat<br>Altre pixels contains useful scientific data.

VIRTIS-H is a high resolution spectrometer and does not perform imaging; the H-IR detector is used to acquire spectra spread over its surface, thus only a portion of the pixels contains useful scientific data. The 8 spectral orders are spread over the entire surface matrix. In  $T$ each spectral order the spectrum covers 432x5 pixels (where 5 pixels represent the image of the slit size when imaged on the detector).

 $\Omega$  detector. The ME calculates the pixels to be downloaded and passes it to  $\Omega$ Thus overall only 15% of the  $438x270$  pixels matrix surface is used.

A H\_Spectrum can be defined as a composition of the 8 orders imaged on the H-IR detector; the H\_Spectrum is extracted from the two-dimensional detector by using a map of the lighted pixels based on 8 spectral orders of 432 elements and a width of 5 pixel for each order. The 5 pixels are reduced to 1 pixel by averaging. The H\_Spectrum is composed of 3456 pixels.  $\frac{1}{\sqrt{2}}$  instrument from 1.88  $\frac{1}{\sqrt{2}}$ 

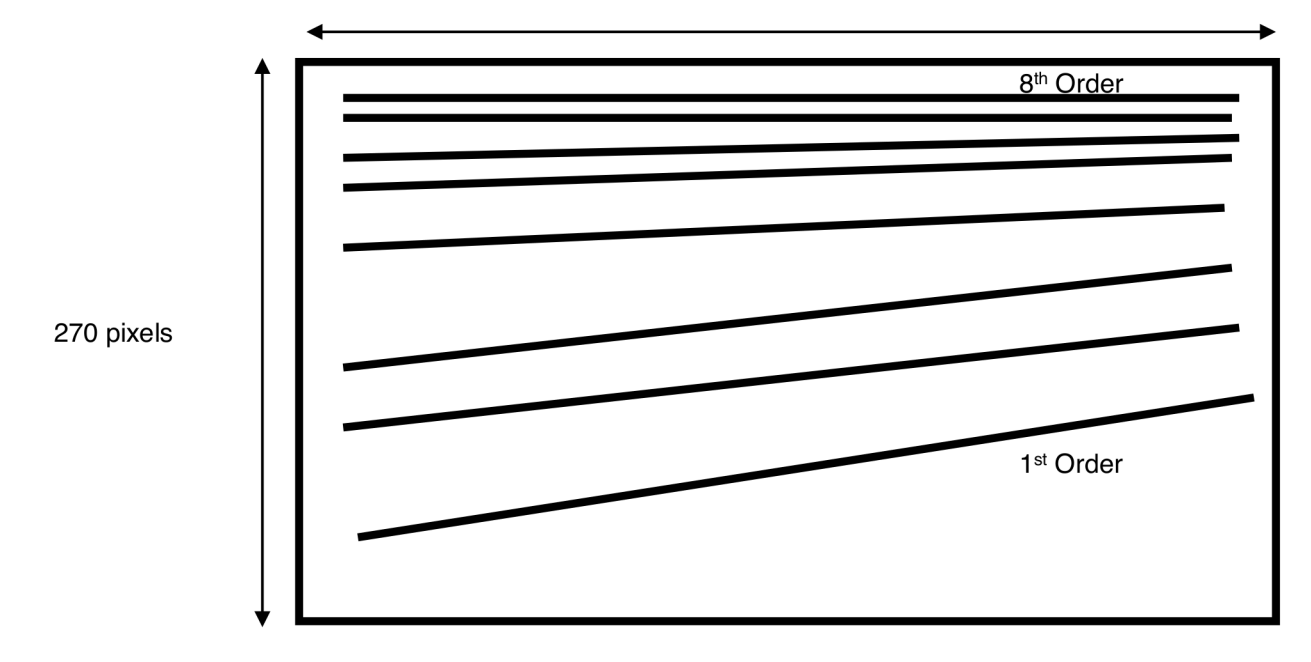

438 Pixels

*Figure 2-3: Spectral orders distributed over the IR FPA area. Only 15% of the matrix contains scientific data.*

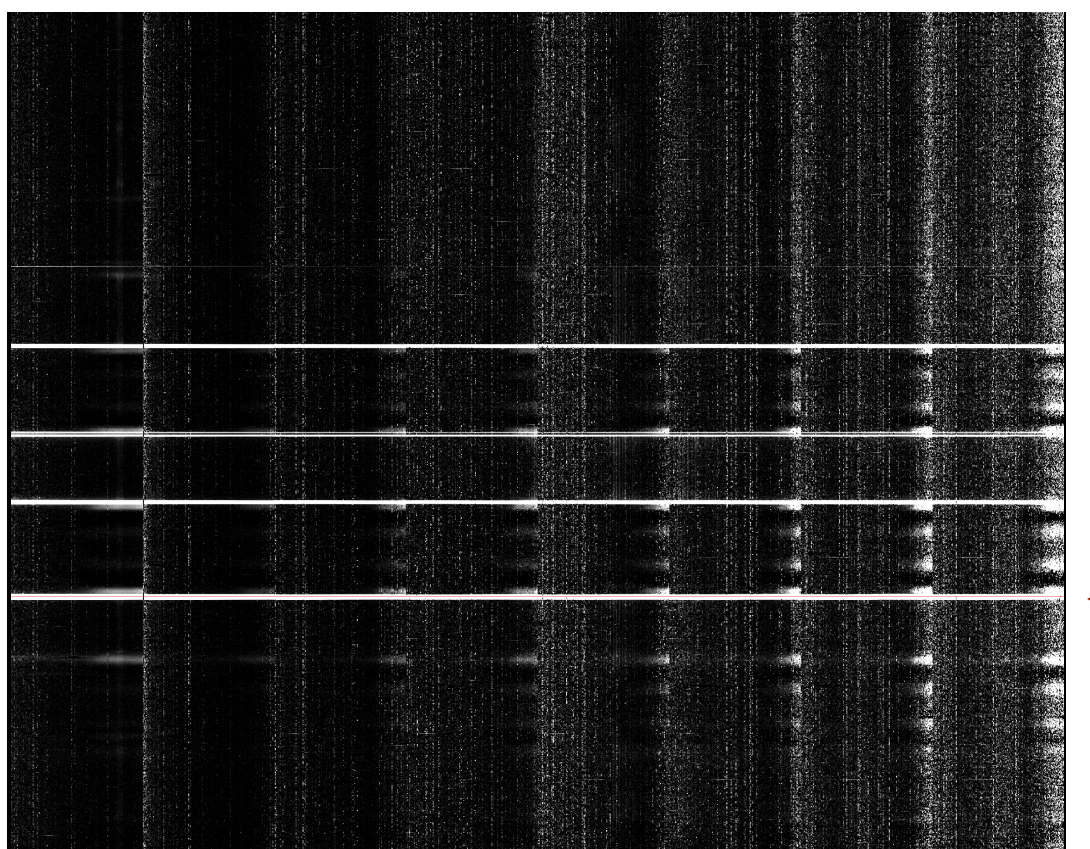

#### **Row 831, idl convention**

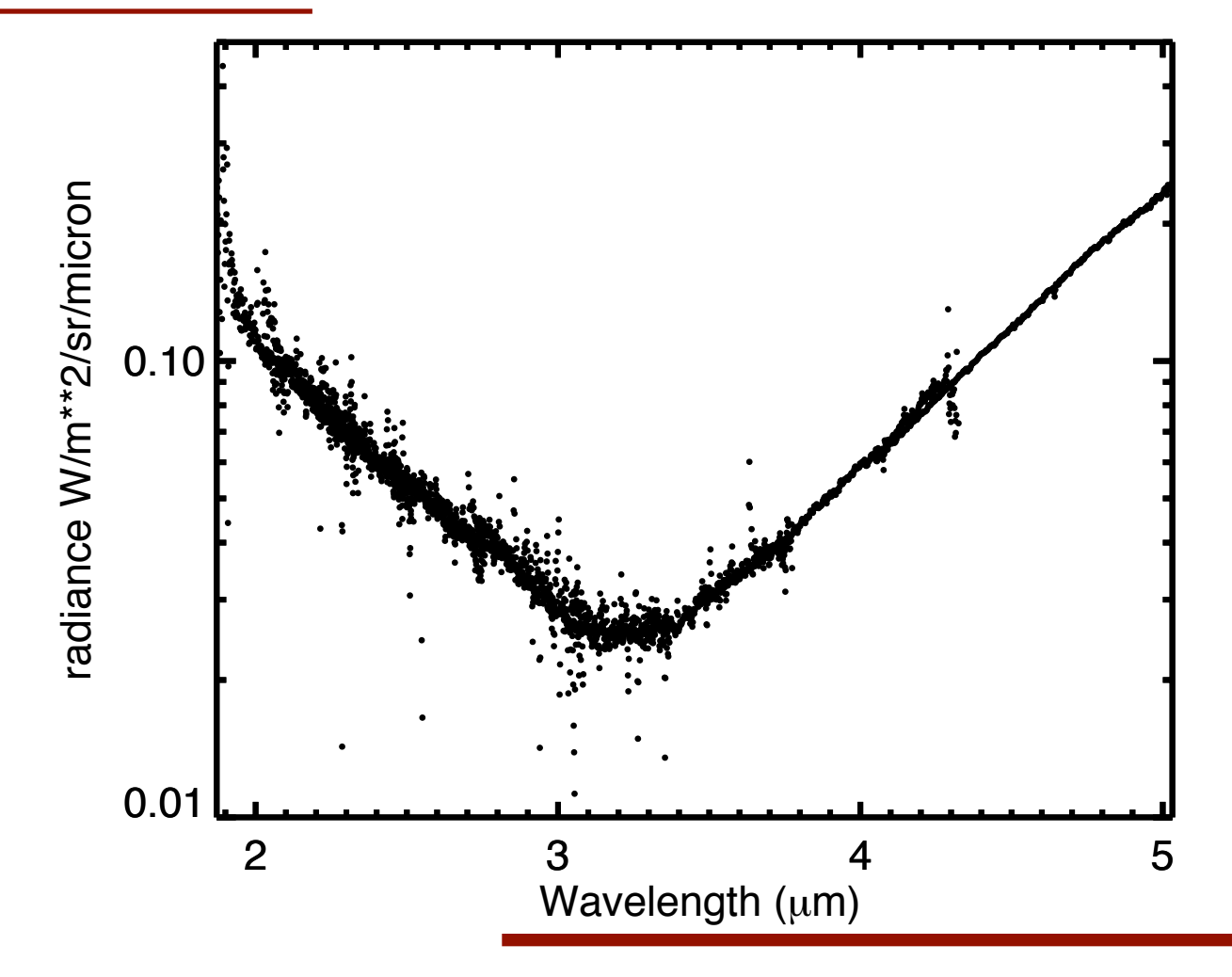

**PDS review/virtis 8-10 October 2018**

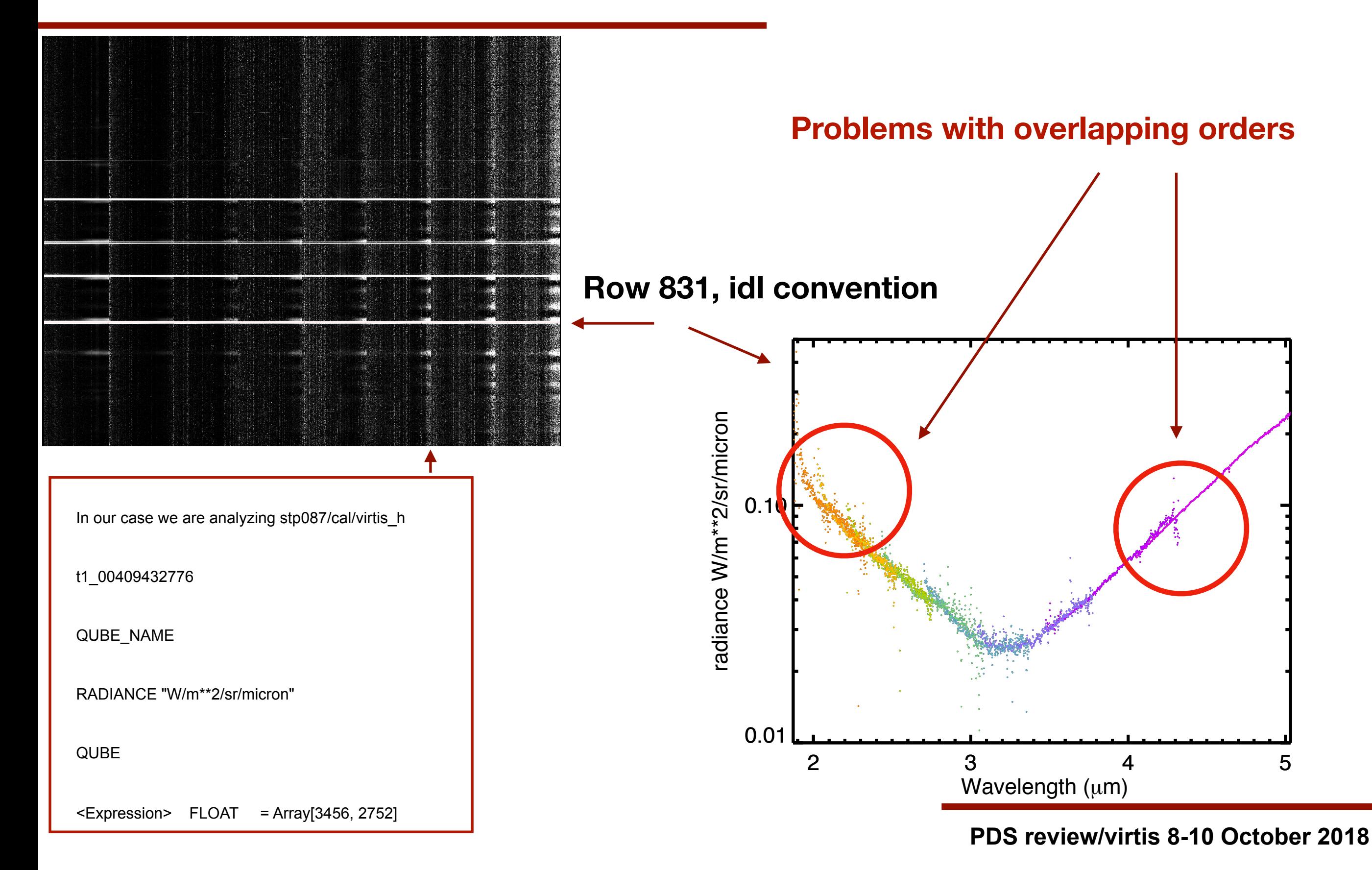

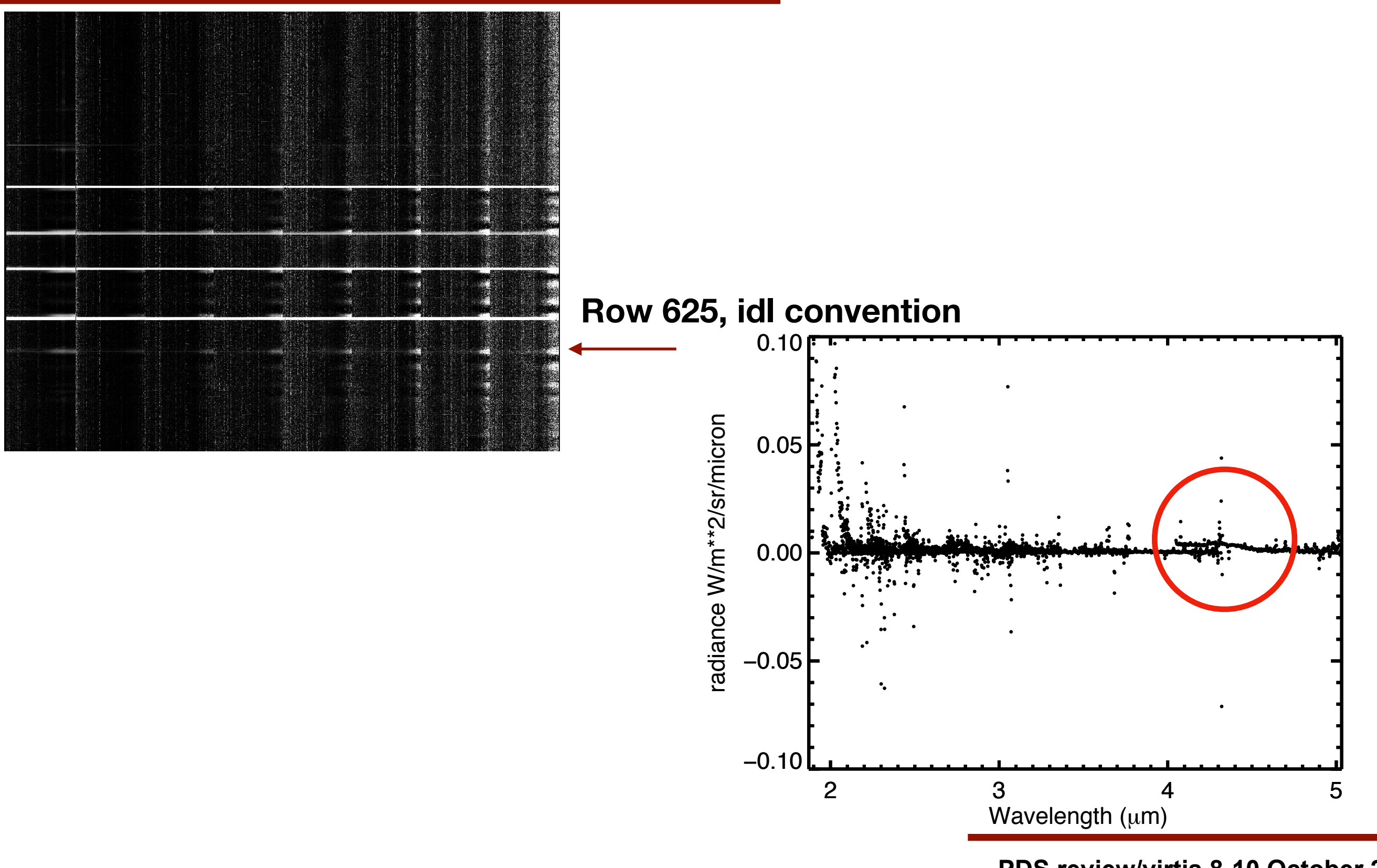

**PDS review/virtis 8-10 October 2018**

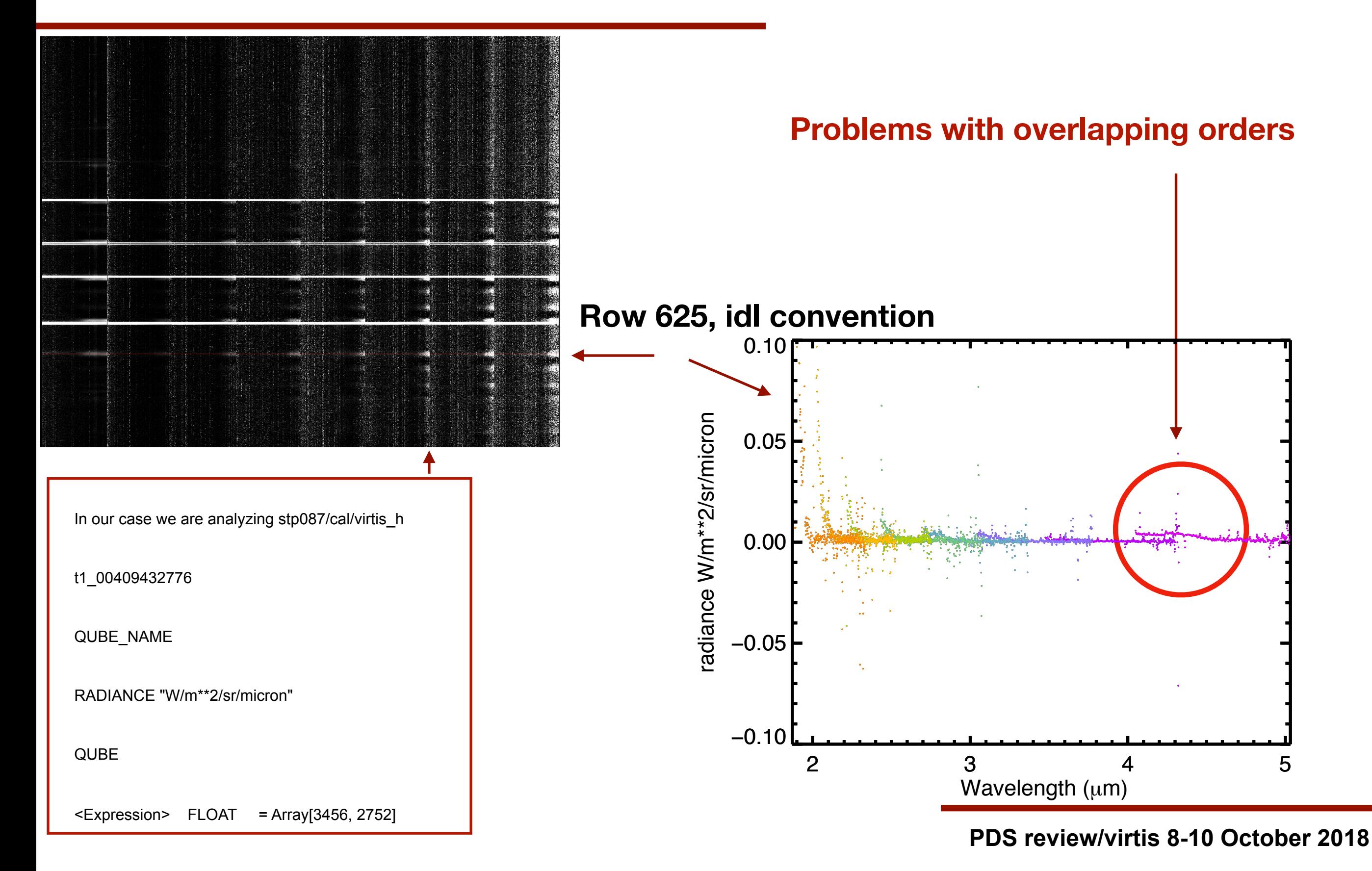

**result = virtispds('/Users/silviaprotopapa/Documents/FOLDERS\_ChronoSync/review/ PDS\_20181008/ro-c-virtis-3-esc4-mtp024-v3.0/data/stp087/cal/virtis\_h/ t1\_00409432776.cal')**

> result.table $(0,*)$  = wavelength result.table $(1,*)$  = bandwidth (FWHM) result.table( $2,^*$ ) = radiance uncertainty estimate (1-sigma)

**result.table[2,\*] = -999**

**PDS review/virtis 8-10 October 2018**

#### usgs-isis

I would suggest to provide an ISIS\_TUTORIAL as was done for DAWN VIR. However, I could not use isis for this data set.

#### Documentation/minor editorial comment

From aareadme.txt:

``In general, the

PDS label is an object-oriented structure consisting of sets of 'keyword

= value' declarations; the object which the label refers is denoted by

a statement of the form:

^object = location

in which the carat character  $($ <sup> $\land$ </sup>, also called a pointer in this context)

indicates where to find the object. ''

I am not sure carat is correct

In catalog/dataset.cat

``Confidence Level Overview

=========================

Data confidence is nominal, meaning that for all data have been

validated by the VIRTIS team and found as expected. Any exceptions

 are noted by the DATA\_QUALITY field in the label files. ''—>``meaning that all data have been"

**PDS review/virtis 8-10 October 2018**

## VIRTIS-M-VIS

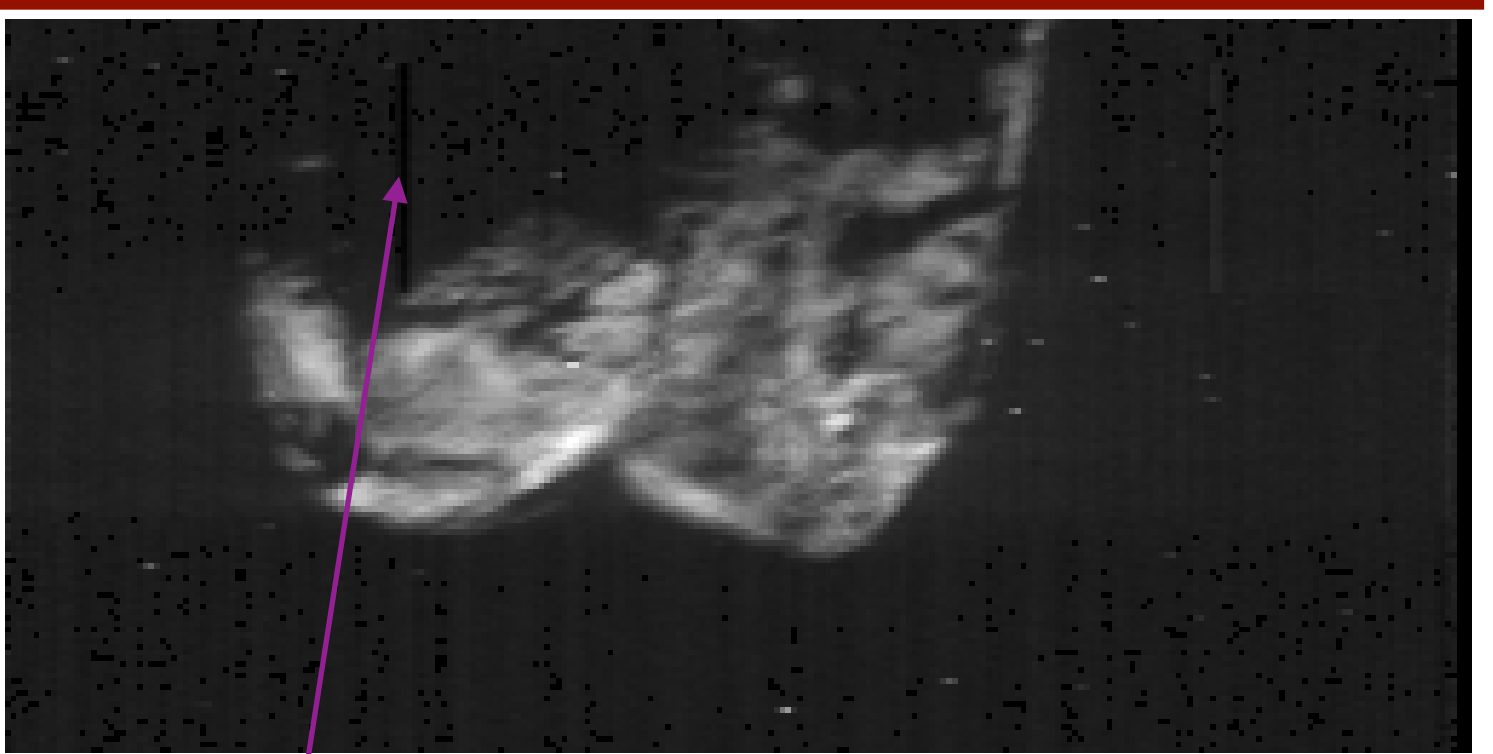

**stp087/virtis\_m\_vis/v1\_00408883885**

#### **stp087/virtis\_m\_vis/v1\_00408873815**

**Bad pixels**

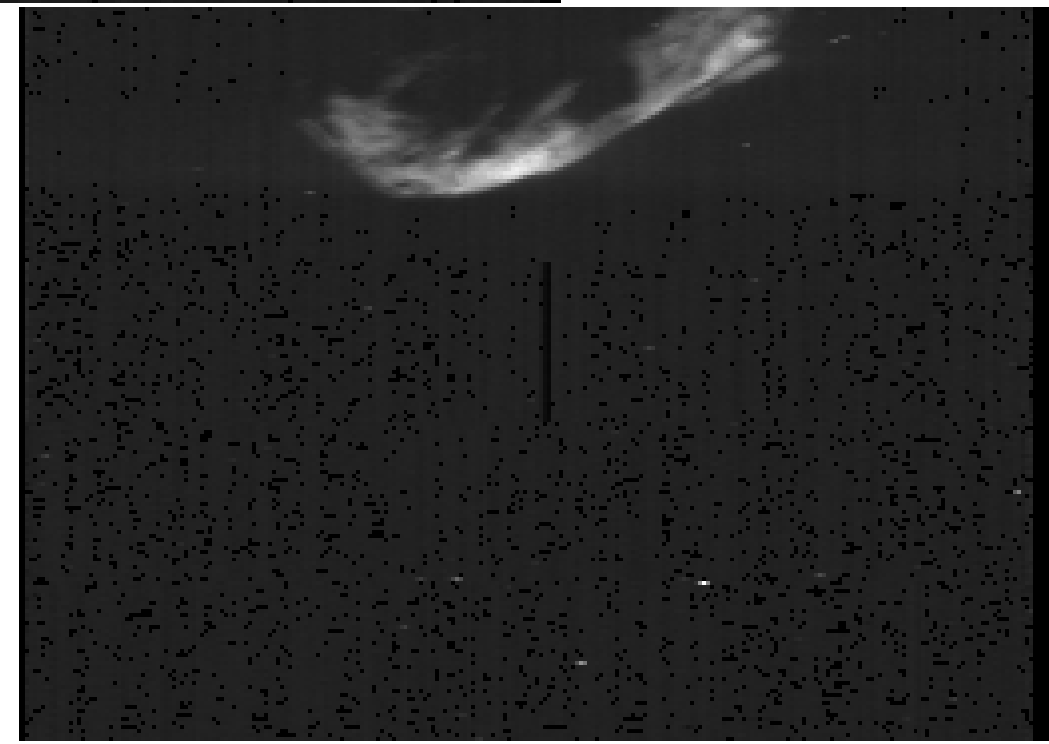

#### VIRTIS-M-VIS

#### **stp087/virtis\_m\_vis/v1\_00408877715**

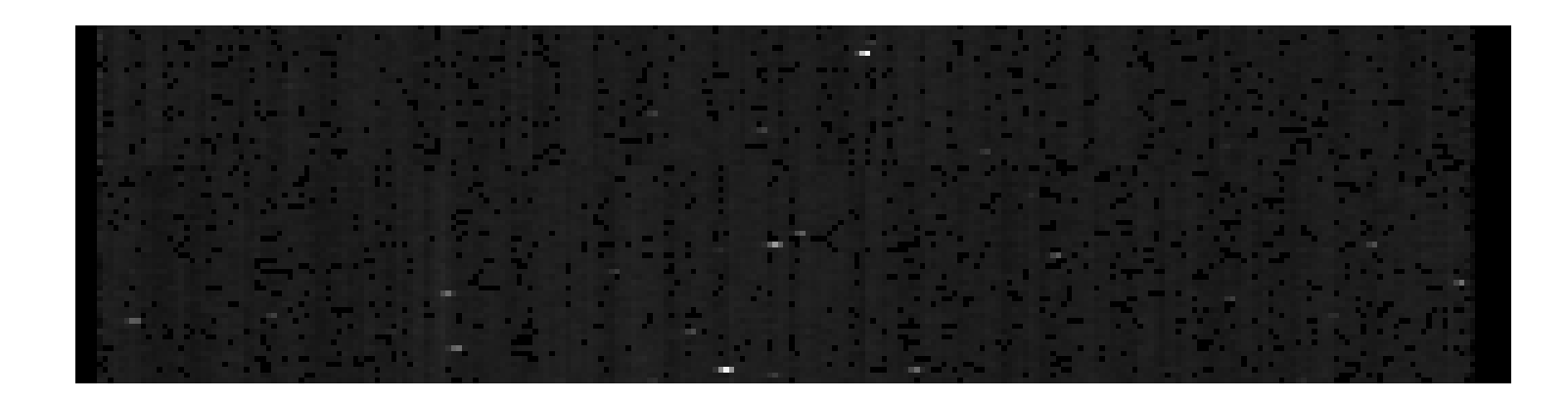

#### **No comet in spite the label is reported**<br>TARGET\_NAME<br> $=$  "67P/CHURYUMOV-GERASIMENKO 1 (1969 R1

 $=$  "67P/CHURYUMOV-GERASIMENKO 1 (1969 R1)"

**PDS review/virtis 8-10 October 2018**

#### I considered as test case

#### STP046/cal/virtis\_M\_IR/I1\_00384361376.CAL

file = virtispds('~/RO-C-VIRTIS-3-ESC1-MTP013-V3.0/DATA/STP046/CAL/VIRTIS\_M\_IR/I1\_00384361376.CAL')

Reading label

~/RO-C-VIRTIS-3-ESC1-MTP013-V3.0/DATA/STP046/CAL/VIRTIS\_M\_IR/I1\_00384361376.CAL

Number of objects found: 2

% VIRTISPDS: File in use: /Users/silviaprotopapa/Documents/FOLDERS\_ChronoSync/r eview/PDS\_20181008/step3/RO-C-VIRTIS-3-ESC1-MTP013-V3.0/DATA/STP 046/CAL/VIRTIS\_M\_IR/I1\_00384361376.CAL \*\* Structure <220de08>, 8 tags, length=68128440, data length=68128430, refs=1: LABEL STRING Array[172]

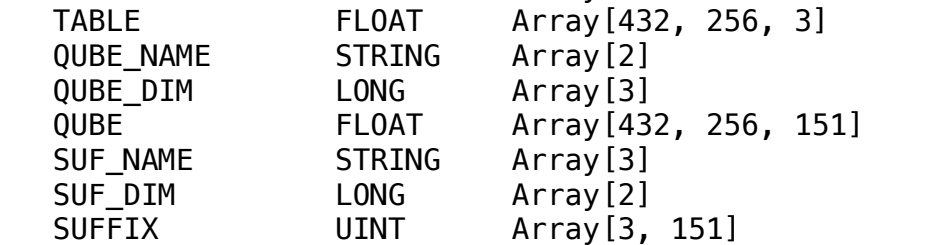

file.table is Array[432, 256, 3]

LINE\_SUFFIX\_NAME = ("WAVELENGTH","FWHM","UNCERTAINTY")

I compared

file.table[\*,10,0] (black line)

to the wavelength array extracted from the calibration file VIRTIS\_M\_HRES\_SPECAL\_10\_V1.TAB: 432 row ASCII table containing the wavelengths of the VIS and IR channels in High Resolution Mode (red line, for the IR channel).

As shown in the plot in the next slide, the results are consistent.

**PDS review/virtis 8-10 October 2018**

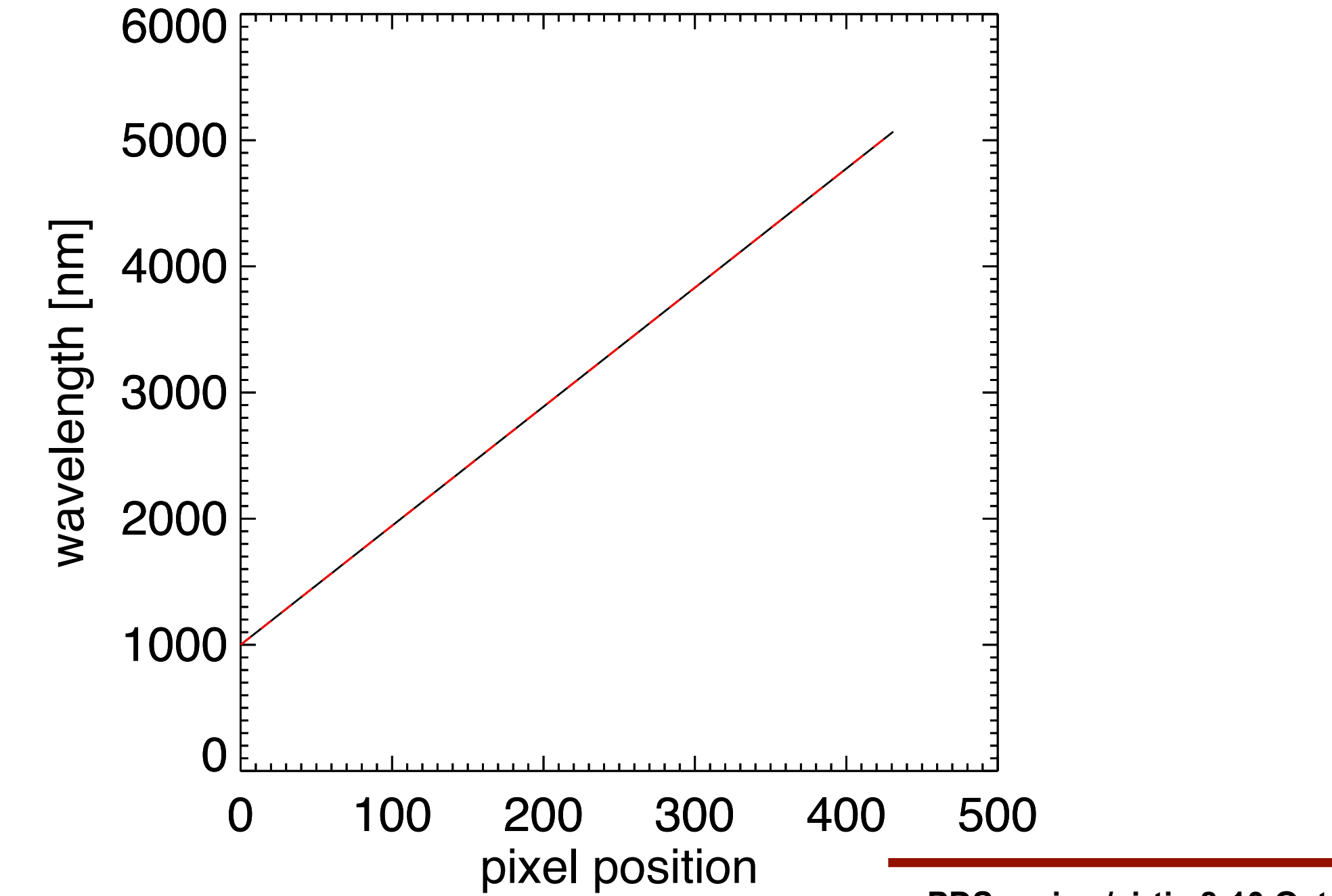

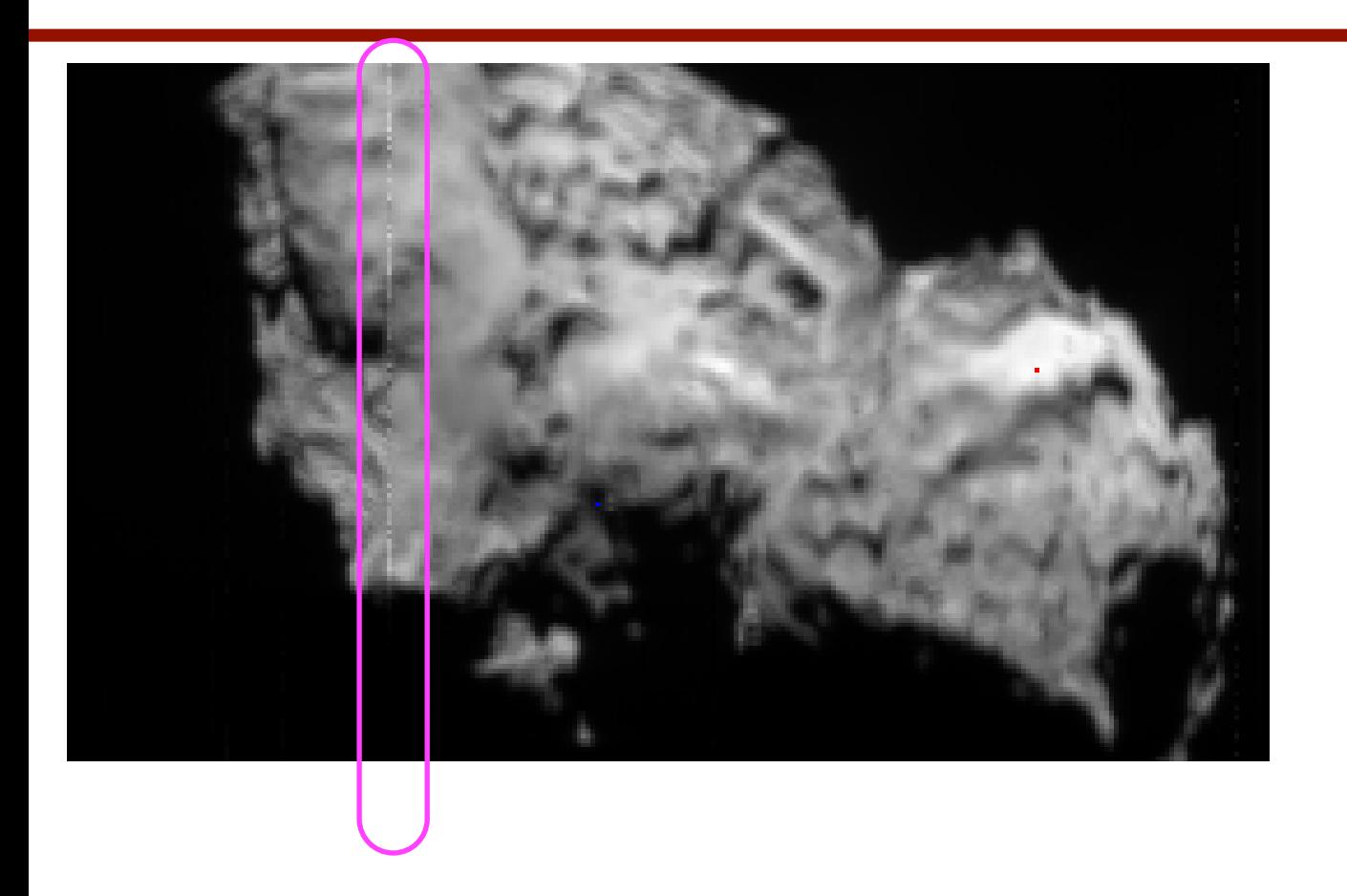

**The figure shows the spectral cube in the wavelength channel 76. Bad pixels are highlighted within the magenta circle.** 

**RID: The bad pixels should be flagged**

**PDS review/virtis 8-10 October 2018**

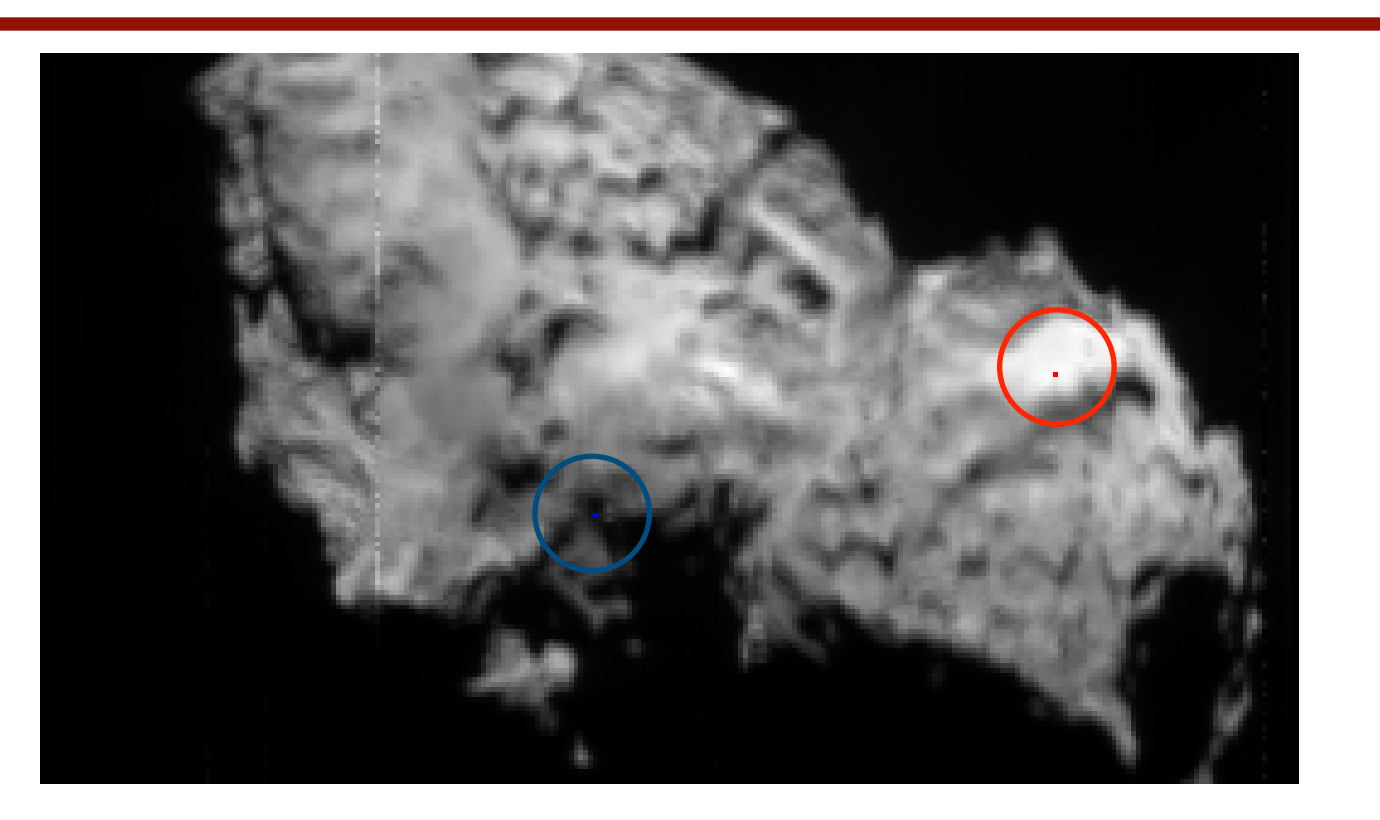

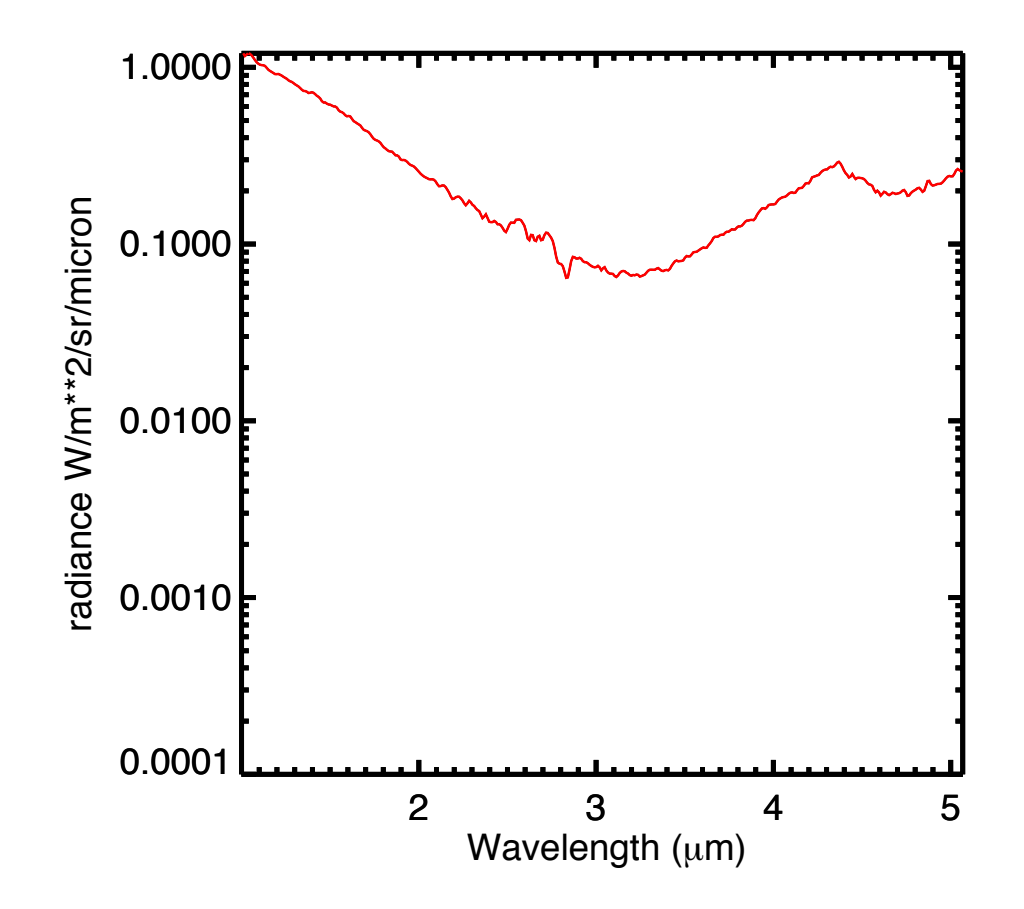

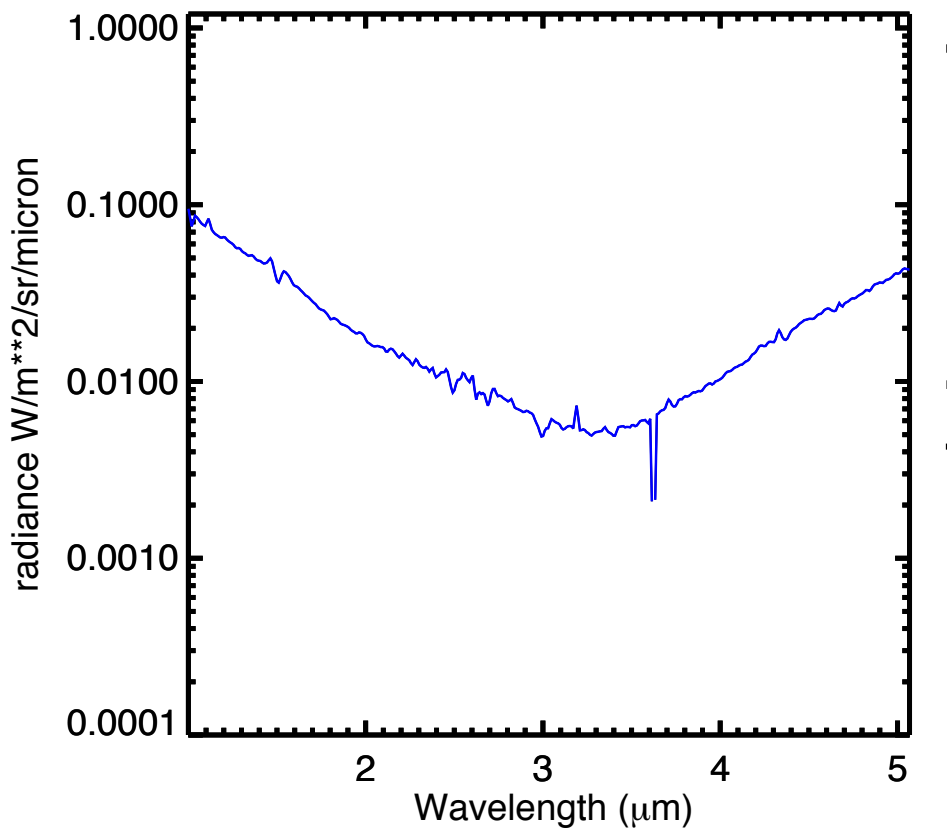

**The figure shows the comparison between**  spectra extracted in two different location. The **red spectrum, extracted in correspondence of a bright region, shows a strange behavior beyond 4.3 micron possibly due to saturation. If that is the case, the spectra should be flagged as NaN or masked. RID: explain reason for strange behavior of the red spectrum. The data should be flagged when they are not reliable.**